# **диагностической работы по информатике и ИКТ для учащихся 8 классов по разделу «Введение в информатику»**

*1.Назначение работы*. **Д**иагностическая работа проводится с целью определения уровня освоения обучающимися 8-х классов предметного содержания по разделу «Введение в информатику», выявления элементов содержания, вызывающих наибольшие затруднения у восьмиклассников, с целью коррекции.

## **2. Характеристика структуры и содержания работы.**

В работе представлены задания базового и повышенного уровня сложности.

Задания базового уровня № 1-7 - это простые задания с выбором ответов. К заданиям приводится четыре варианта ответа, из которых только один является верным.

Задание № 8-9 - задания с кратким ответом. Ответ записывается в отведённом для этого месте.

Задание № 10-11 - задания, которые предполагают развёрнутый ответ.

## **3.Распределение заданий диагностической работы по содержанию, проверяемым умениям и видам деятельности.**

Работа составлена, исходя из необходимости проверки достижений планируемых предметных результатов обучения по разделу «Введение в информатику» предмета «Информатика и ИКТ»:

- понятия «алфавит», «символ», «текст», «код»;
- представление данных в виде текстов;
- кодирование и декодирование данных;
- двоичные тексты;
- единицы измерения размера двоичного текста;
- перевод чисел из одной системы счисления в другую;
- умение использовать полученные знания, умения и навыки в повседневной жизни.

#### **4. Распределение заданий диагностической работы по уровню сложности**

Задания КИМов трех уровней сложности:

Часть А - базовый уровень. (№1-7) На вопрос предлагаются четыре варианта ответов, из которых верным может быть только один.

Часть В – повышенный уровень. Включает 2 задания (8-9) с кратким ответом. Для заданий части В ответ записывается в отведённом для этого месте.

Часть С – повышенный уровень. Содержит 2 задания (10-11), на которые следует дать развёрнутый ответ.

#### **5. Время выполнения работы**

Часть А – на каждое задание 2 мин

Часть В – на каждое задание 3 мин

Часть С – на каждое задание 5 мин.

На выполнение работы отводится 40-45 минут.

#### **6.Система оценивания отдельных заданий и работы в целом**.

**Задания № 1-7:** за правильный ответ выставляется 1 балл.

#### **Задания № 8-9 с кратким ответом**

Безошибочное выполнение Допущены Пан Пан неправильный ответ

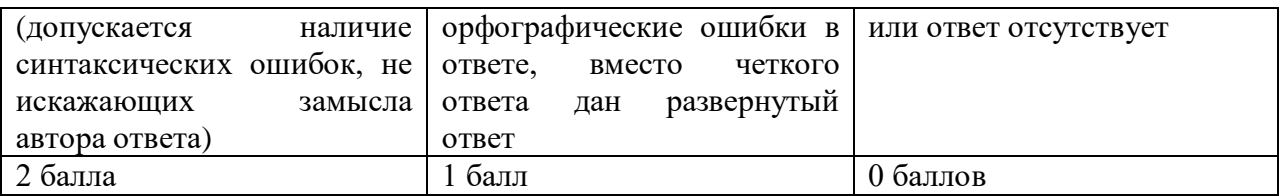

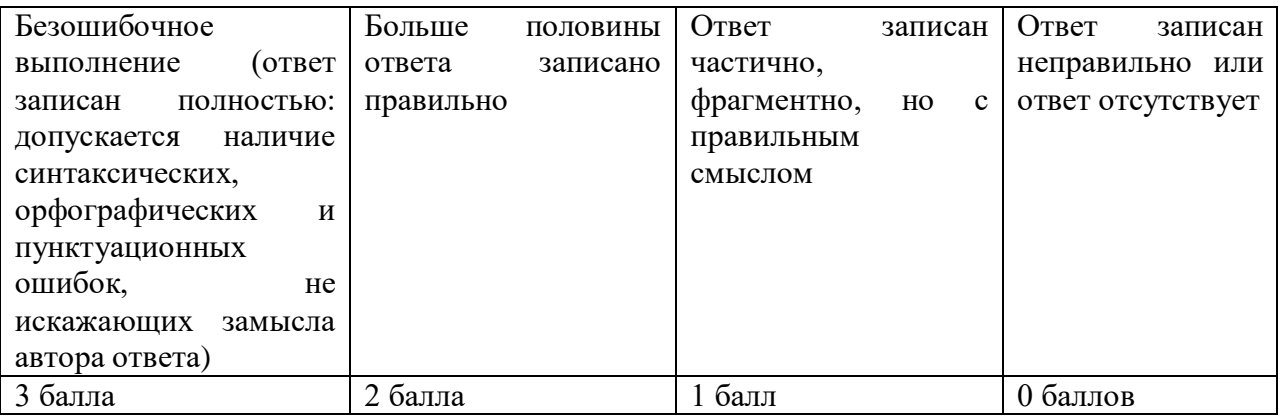

На основе баллов, выставленных за выполнение всех заданий работы, подсчитывается первичный балл, который переводится в отметку по пятибалльной шкале, и определяется уровень достижения планируемых результатов:

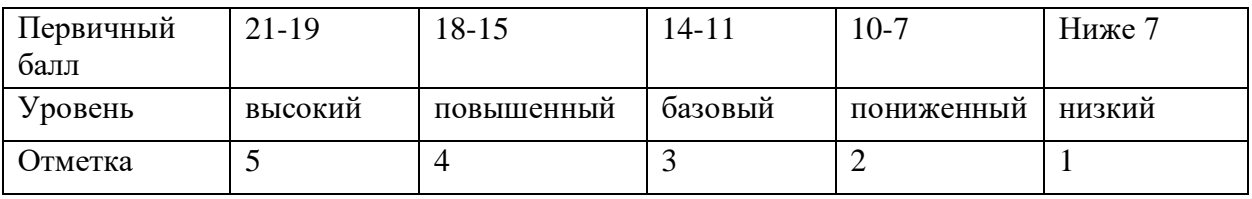

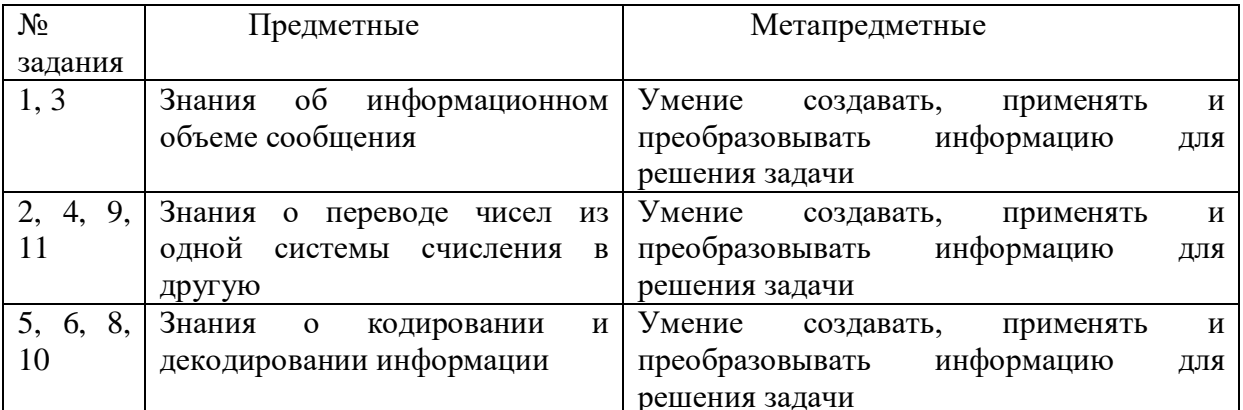

1. В одной из кодировок Unicode каждый символ кодируется 16 битами. Определите информационный объём следующего предложения в данной кодировке.

## Я памятник себе воздвиг нерукотворный

- 1) 76 бит 3)38 байт 4) 544 бит 2) 608 бит
- 2. Сколько нулей в двоичной записи десятичного числа 1020?
- $1)1$
- $2) 2$
- $3)3$
- $(4) 10$
- 
- 3. Обычный дорожный светофор без дополнительных секций подает шесть видов сигналов (непрерывные красный, желтый и зеленый, мигающий желтый, мигающий зеленый, мигающие красный и желтый олновременно). Электронное устройство управления светофором последовательно воспроизводит записанные сигналы. Подряд записано 100 сигналов светофора. В байтах данный информационный объем составляет:
- $1)37$
- $2)38$
- $3) 50$
- 4) 100

4. Вычислите сумму двоичных чисел х и у, если:  $x = 1010101$ ,  $y = 1010011$ .

- 1) 10100010
- 2) 10101000
- 3) 10100100
- 4) 10111000
- 5. Для букв латинского алфавита заданы их двоичные коды (для некоторых букв из двух битов, для некоторых - из трех). Эти коды представлены в таблице:

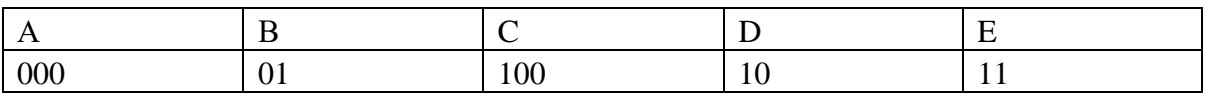

Определите, какой набор букв закодирован двоичной строкой 0110100011000.

- 1) EBCEA
- 2) BDDEA
- 3) BDCEA
- 4) EBAEA
- 6. Книга состоит из 64 страниц. На каждой странице 256 символов. Какой объем информации содержится в книге, если используемый алфавит состоит из 32 символов?
- 1) 81 920 байт
- 2) 40 Кбайт
- 3) 16 Кбайт
- 4) 10 Кбайт.
- 7. Дано  $a = D7_{16}$ ,  $b = 331_8$ . Какое из чисел с, записанных в двоичной системе отвечает условию a<c<br/>>b?
- 1) 11011001
- 2) 11011100
- 3) 11010111
- 4) 11011000

#### На задания 8 и 9 дайте краткий ответ в отведённом для этого месте

8. Сообщение передается шифром. В нём присутствуют только буквы из приведённого фрагмента кодовой таблицы.

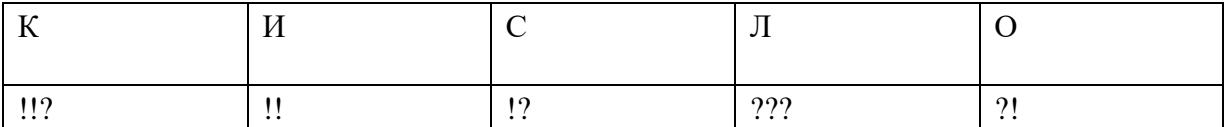

Определите, какое сообщение закодировано в строчке !!??!???. В ответ запишите последовательность букв без запятых и других знаков препинания.

Ответ:

9. Переведите число 101110 из двоичной системы счисления в десятичную систему счисления. В ответе запишите полученное число.

Ответ:

На задания 10 и 11 дайте развернутый ответ в отведённом для этого месте

10. Азбука Морзе позволяет кодировать символы для сообщений по радиосвязи, задавая комбинацию точек и тире. Сколько различных символов (цифр, букв, знаков пунктуации и т. д.) можно закодировать, используя код азбуки Морзе длиной пять или шесть сигналов (точек и тире)? В ответе укажите полное решение задачи.

OTBeT:

11. Укажите через запятую в порядке возрастания все десятичные числа, не превосходящие 25, запись которых в системе счисления с основанием 5 оканчивается на  $11.$ 

# **диагностической работы по информатике и ИКТ для учащихся 8 классов по разделу «Алгоритмы и элементы программирования»**

**1.Назначение работы. Д**иагностическая работа проводится с целью определения уровня освоения обучающимися 8-х классов предметного содержания по разделу «Алгоритмы и элементы программирования», выявления элементов содержания, вызывающих наибольшие затруднения у восьмиклассников, с целью коррекции.

## **2. Характеристика структуры и содержания работы.**

В работе представлены задания базового и повышенного уровня сложности.

Задания базового уровня № 1-7 - это простые задания с выбором ответов. К заданиям приводится четыре варианта ответа, из которых только один является верным.

Задание № 8-9 - задания с кратким ответом. Ответ записывается в отведённом для этого месте.

Задание № 10-11 - задания, которые предполагают развёрнутый ответ.

#### **3.Распределение заданий диагностической работы по содержанию, проверяемым умениям и видам деятельности.**

Работа составлена, исходя из необходимости проверки достижений планируемых предметных результатов обучения по разделу «Алгоритмы и элементы программирования» предмета «Информатика и ИКТ»:

- базовые понятия: «исполнитель», «алгоритм», «алгоритмический язык», «программа»;
- логические выражения;
- основные конструкции алгоритмических языков;
- умение использовать полученные знания, умения и навыки в повседневной жизни.

#### **4. Распределение заданий диагностической работы по уровню сложности**

Задания КИМов трех уровней сложности:

- Часть А базовый уровень. (№1-7) На вопрос предлагаются четыре варианта ответов, из которых верным может быть только один.
- Часть В повышенный уровень. Включает 2 задания (8-9) с кратким ответом. Для заданий части В ответ записывается в отведённом для этого месте.
- Часть С повышенный уровень. Содержит 2 задания (10-11), на которые следует дать развёрнутый ответ.

#### **5. Время выполнения работы**

Часть А – на каждое задание 2 мин

Часть В – на каждое задание 3 мин

Часть С – на каждое задание 5 мин.

На выполнение работы отводится 40-45 минут.

#### **6.Система оценивания отдельных заданий и работы в целом**.

**Задания № 1-7:** за правильный ответ выставляется 1 балл.

#### **Задания № 8-9 с кратким ответом**

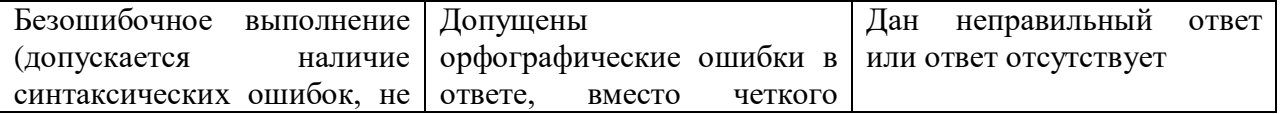

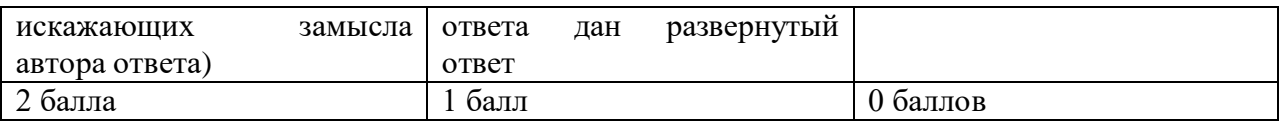

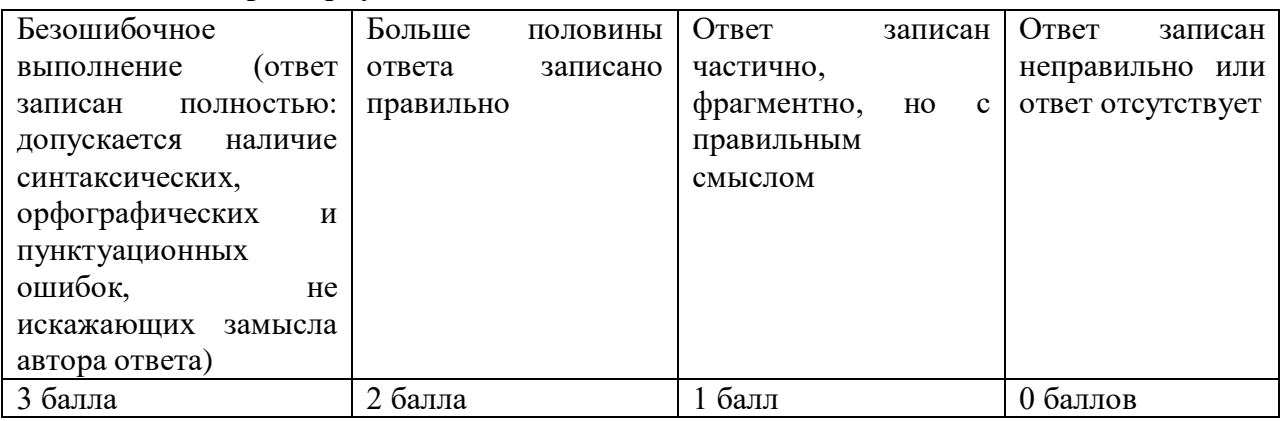

На основе баллов, выставленных за выполнение всех заданий работы, подсчитывается первичный балл, который переводится в отметку по пятибалльной шкале, и определяется уровень достижения планируемых результатов:

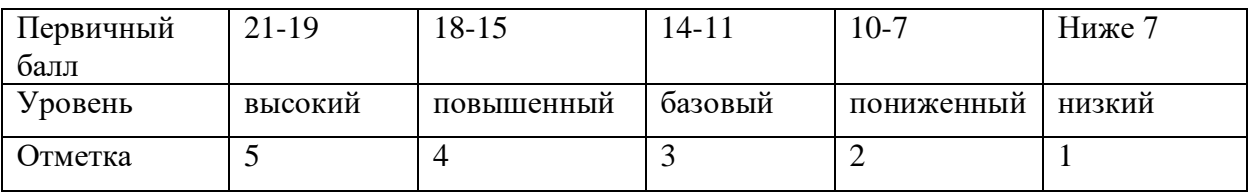

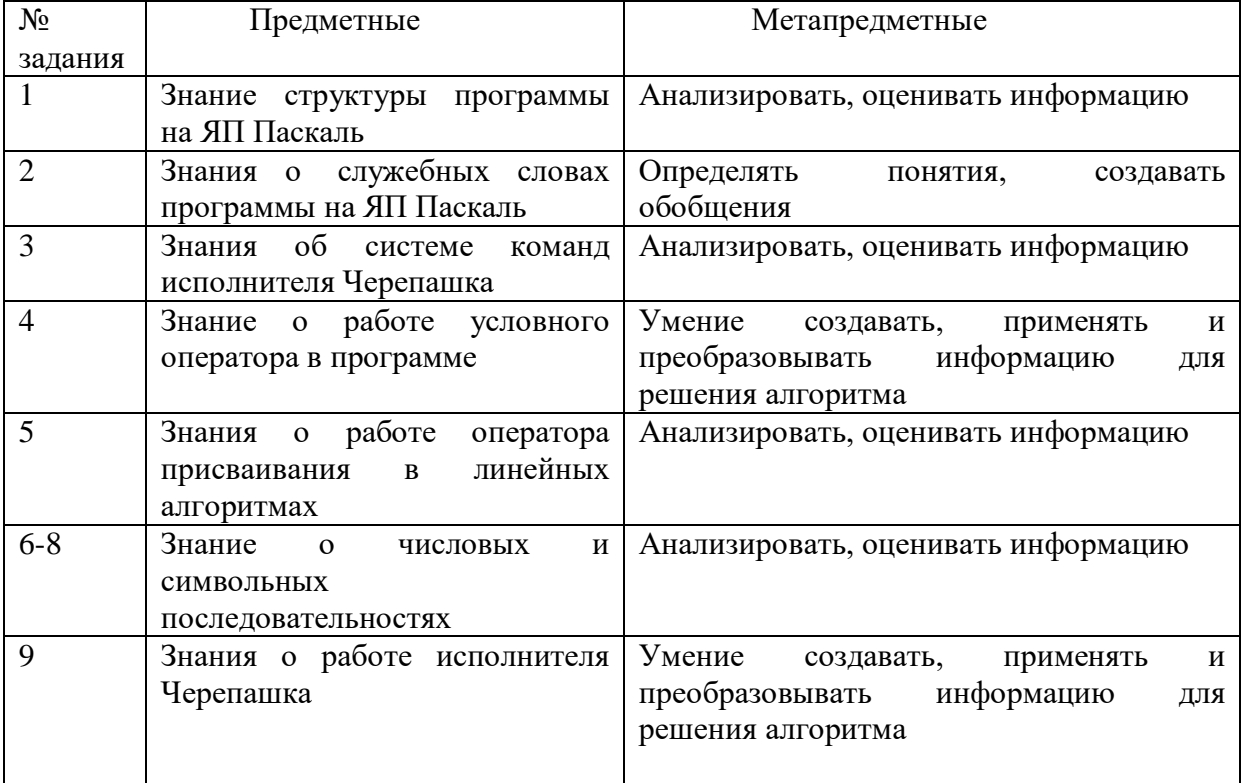

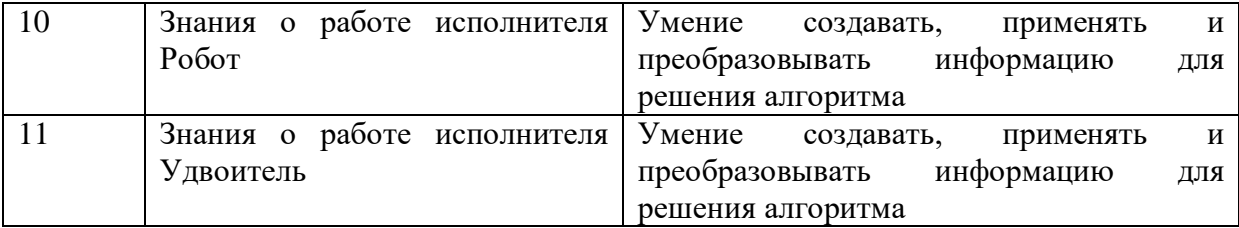

1. Что означает строка

var a,b,c,p:integer;

а) объявляет целочисленные переменные;

б) указывает порядок исполнения некоторого набора команд:

в) совершает последовательность действий, направленных на достижение поставленных нелей:

г) перечисляет константы.

2. Что означает процедура Readln на языке программирования Паскаль:

а) процедура Readln используется не только для задержки экрана. Ее основная задача ввод данных с клавиатуры.

б) процедура Readln используется не только для задержки экрана. Ее основная задача вывод данных на экран.

в) процедура Readln используется только для задержки экрана. Ее основная задача – проверка условия.

г) нет правильного ответа

3. Дана последовательность команд исполнителя Черепашка. Какую фигуру начертит черепашка после выполнения этих команд:

ВП 40 ЛВ 60 НД 40 ЛВ 60 ВП 40

а) четырехугольник

б) треугольник

в) пятиугольник

г) шестиугольник

4. Определите значение переменной d, полученное в результате работы следующей программы.

Var d,n: integer; Begin  $d := 5$ :  $x=10$ if  $d > x$  then  $d := x - d$ else  $d := d + x$ : Writeln $(d)$ ; End.

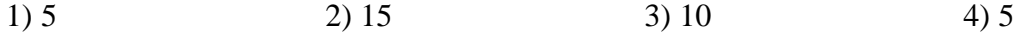

5. Символ «:=» обозначает оператор присваивания, знаки «+», «-», «\*» и «/» соответственно операции сложения, вычитания, умножения и деления. Правила выполнения операций и порядок действий соответствуют правилам арифметики. Определите значение переменной а после выполнения данного алгоритма:

 $h := 6$ 

 $a := 30$ 

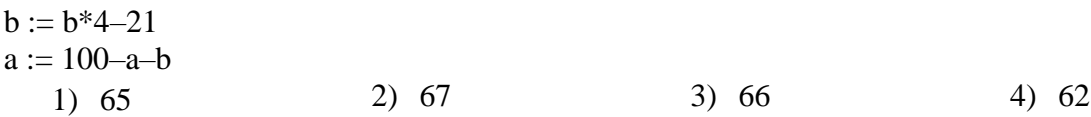

6. Цепочка из трех бусин, помеченных латинскими буквами, формируется по следующему правилу. В конце цепочки стоит одна из бусин А, В, С. На первом месте – одна из бусин В, D, C, которой нет на третьем месте. В середине – одна из бусин А, С, Е, В, не стоящая на первом месте. Какая из перечисленных цепочек создана по этому правилу?

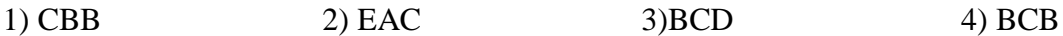

7. Учитель предлагает детям три цифры. Ученики должны сначала найти сумму первой и второй цифр, потом - сумму второй и третьей цифр. Затем полученные числа записываются друг за другом в порядке невозрастания (правое число меньше или равно левому).

Пример. Исходные цифры: 6, 3, 9. Суммы:  $6 + 3 = 9$ ;  $3 + 9 = 12$ . Результат: 129.

Укажите, какая из следующих последовательностей символов может быть получена в результате.

 $1) 1915$ 2) 1815  $3) 188$ 4) 1518

#### На задания 8 и 9 дайте краткий ответ в отведённом для этого месте

8. Джентльмен пригласил даму в гости, но вместо кода цифрового замка своего подъезда отправил ей такое сообщение: «В последовательности 52186 все четные цифры нужно разделить на 2, а из нечетных вычесть 1. Затем удалить из полученной последовательности первую и последнюю цифры». Запишате код цифрового замка.

Ответ:

9. Исполнитель Черепашка перемещается на экране компьютера, оставляя след в виде линии. В каждый конкретный момент известно положение исполнителя и направление его движения. У исполнителя существуют две команды:

где n - целое число, вызывающая передвижение черепашки на n шагов в Вперед п, направлении движения.

Направо m, где m - целое число, вызывающая изменение направления движения на m градусов по часовой стрелке.

Запись Повтори 5 [Команда1 Команда2] означает, что последовательность команд в скобках повторится 5 раз.

Черепашке был дан для исполнения следующий алгоритм:

#### Повтори 5 [Вперед 10 Направо 72]

Какая фигура появится на экране?

Ответ:

На задания 10 и 11 дайте развернутый ответ в отведённом для этого месте

10. Исполнитель Робот ходит по клеткам бесконечной вертикальной клетчатой доски, переходя по одной из команд вверх, вниз, вправо, влево в соседнюю клетку в указанном направлении. Робот выполнил следующую программу:

вправо

вверх

влево влево

**ВНИЗ** 

**ВНИЗ** 

вправо

вправо

вправо

**ВНИЗ** 

**RTERO** 

Укажите наименьшее возможное число команд в программе, расписав эти команды, переводящей Робота из той же начальной клетки в ту же конечную.

Ответ:

11. У исполнителя Удвоитель две команды, которым присвоены номера:

1. прибавь 1

2. умножь на 2

Выполняя первую из них, Удвоитель прибавляет к числу на экране 1, а выполняя вторую, умножает его на 2. Запишите последовательность команд в программе получения из числа 3 числа 63, содержащей не более 8 команд.

Ответ:

# **диагностической работы по информатике и ИКТ для учащихся 8 классов по разделу «Использование программных систем и сервисов».**

**1.Назначение работы. Д**иагностическая работа проводится с целью определения уровня освоения обучающимися 8-х классов предметного содержания по разделу «Использование программных систем и сервисов», выявления элементов содержания, вызывающих наибольшие затруднения у восьмиклассников, с целью коррекции.

### **2. Характеристика структуры и содержания работы.**

В работе представлены задания базового и повышенного уровня сложности.

Задания базового уровня № 1-7 - это простые задания с выбором ответов. К заданиям приводится четыре варианта ответа, из которых только один является верным.

Задание № 8-9 - задания с кратким ответом. Ответ записывается в отведённом для этого месте.

Задание № 10-11 - задания, которые предполагают развёрнутый ответ.

### **3.Распределение заданий диагностической работы по содержанию, проверяемым умениям и видам деятельности.**

Работа составлена, исходя из необходимости проверки достижений планируемых предметных результатов обучения по разделу «Использование программных систем и сервисов» предмета «Информатика и ИКТ»:

- команды обработки текстов, общих для различных текстовых редакторов;
- графики и диаграммы:
- динамические (электронные) таблицы;
- прикладное программное обеспечение;
- умение использовать полученные знания, умения и навыки в повседневной жизни.

#### **4. Распределение заданий диагностической работы по уровню сложности**

Задания КИМов трех уровней сложности:

- Часть А базовый уровень. (№1-7) На вопрос предлагаются четыре варианта ответов, из которых верным может быть только один.
- Часть В повышенный уровень. Включает 2 задания (8-9) с кратким ответом. Для заданий части В ответ записывается в отведённом для этого месте.
- Часть С повышенный уровень. Содержит 2 задания (10-11), на которые следует дать развёрнутый ответ.

#### **5. Время выполнения работы**

Часть А – на каждое задание 2 мин

Часть В – на каждое задание 3 мин

Часть С – на каждое задание 5 мин.

На выполнение работы отводится 40-45 минут.

#### **6.Система оценивания отдельных заданий и работы в целом**.

**Задания № 1-7:** за правильный ответ выставляется 1 балл.

#### **Задания № 8-9 с кратким ответом**

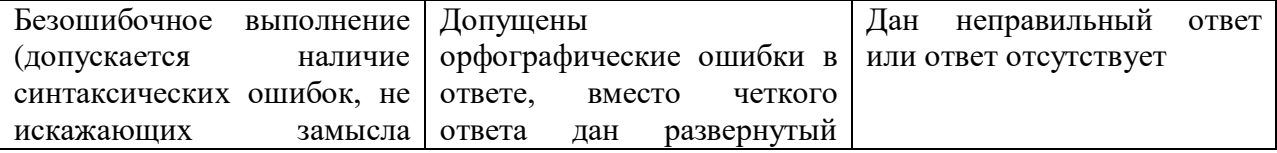

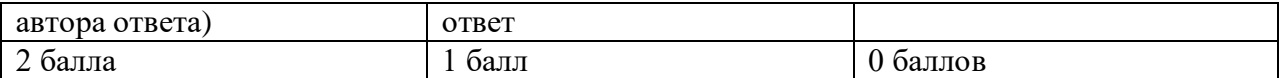

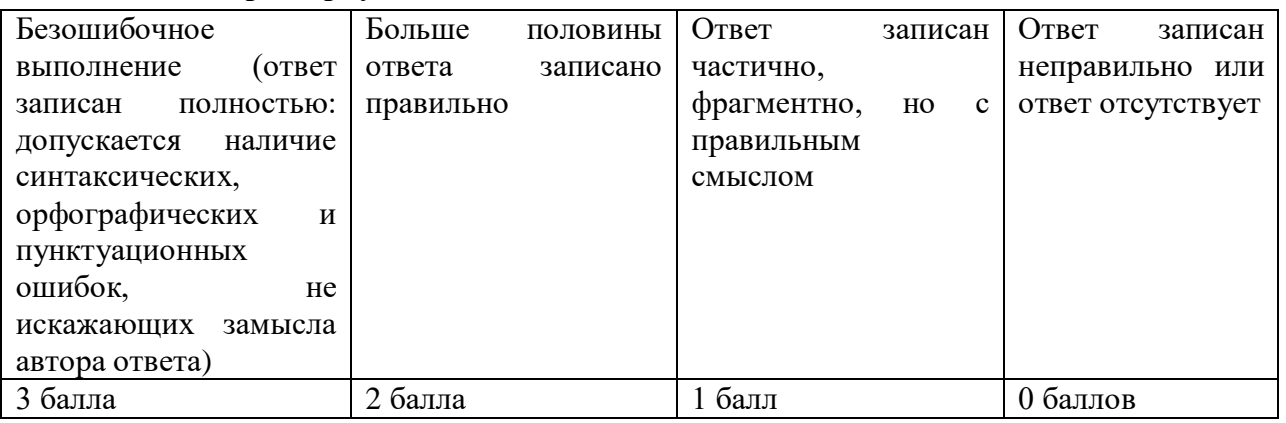

На основе баллов, выставленных за выполнение всех заданий работы, подсчитывается первичный балл, который переводится в отметку по пятибалльной шкале, и определяется уровень достижения планируемых результатов:

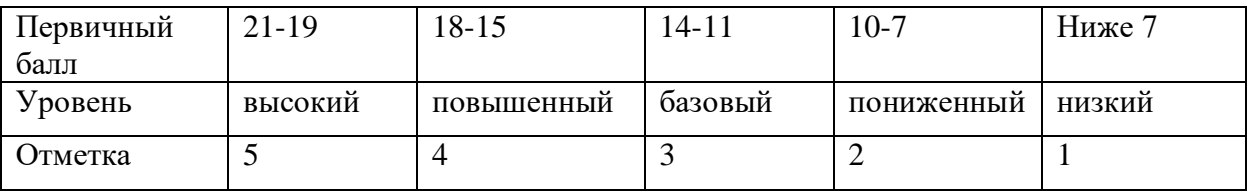

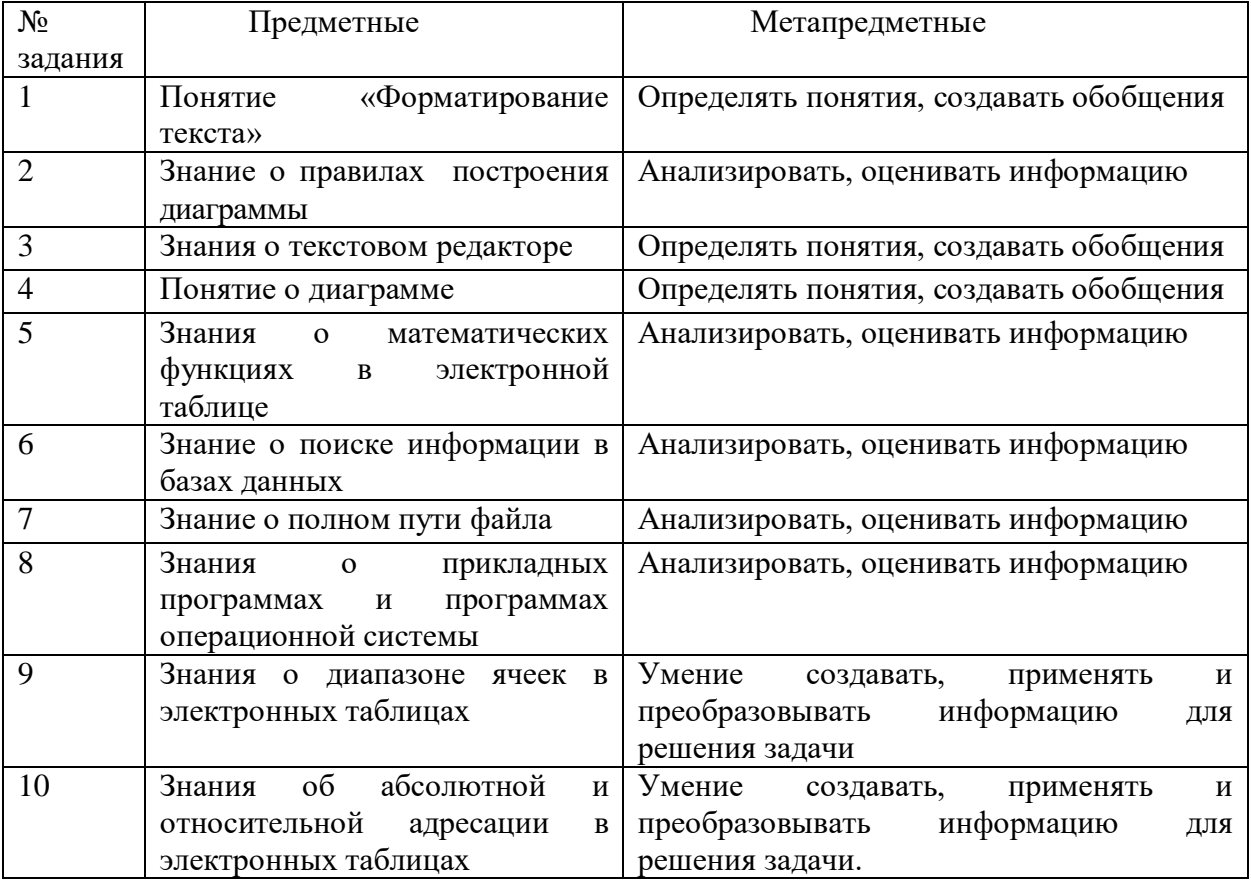

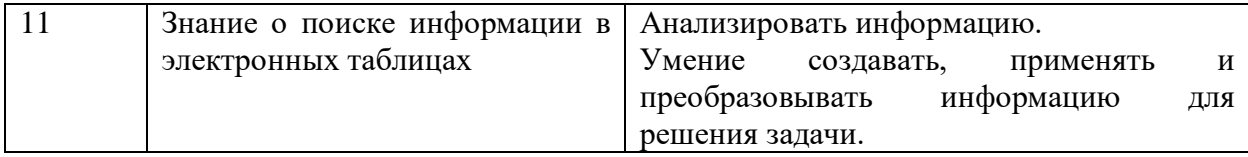

1. Выберите правильное определение понятия «Форматирование текста»:

- 1. Форматирование текста исправление ошибок, пунктуация, орфография.
- 2. Форматирование текста изменение внешнего вида текста: межстрочный интервал,
- отступы слева и справа, использование списков и стилей.
- 3. Форматирование текста удаление всего текста.
- 4. Форматирование текста освобождение памяти под новый документ.
- 2. На диаграмме показано количество призеров олимпиады по информатике (И), математике (М), физике (Ф) в трех городах России.

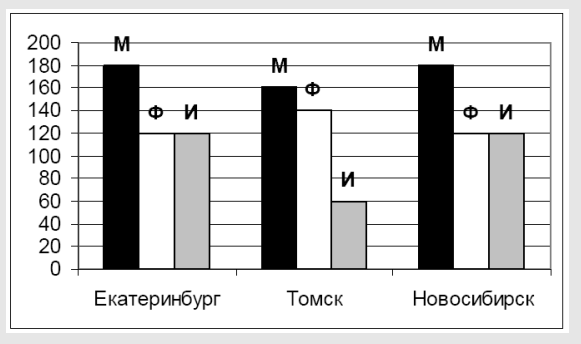

Какая из диаграмм правильно отражает соотношение общего числа призеров по каждому предмету для всех городов вместе?

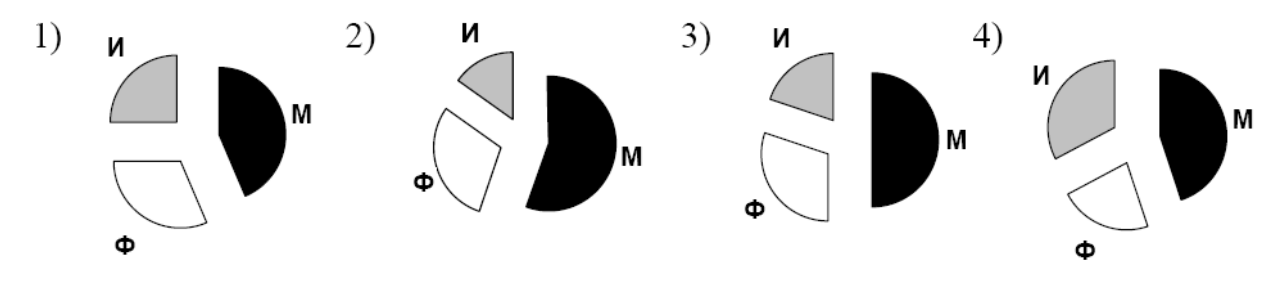

## 3. Текстовый редактор представляет собой программный продукт, входящий в состав:

- а) системного программного обеспечения;
- б) систем программирования;
- в) прикладного программного обеспечения;
- г) операционной системы.

## 4. Диаграмма — это:

- а) форма графического представления числовых значений, которая позволяет облегчить интерпретацию числовых данных
- б) график
- в) красиво оформленная таблица
- г) карта местности
- **5.** В электронной таблице значение формулы =СУММ(B1:B2) равно 5. Чему равно значение ячейки B3, если значение формулы =СРЗНАЧ(B1:B3) равно 3?
- 1) 8 2) 2 3) 3 4) 4

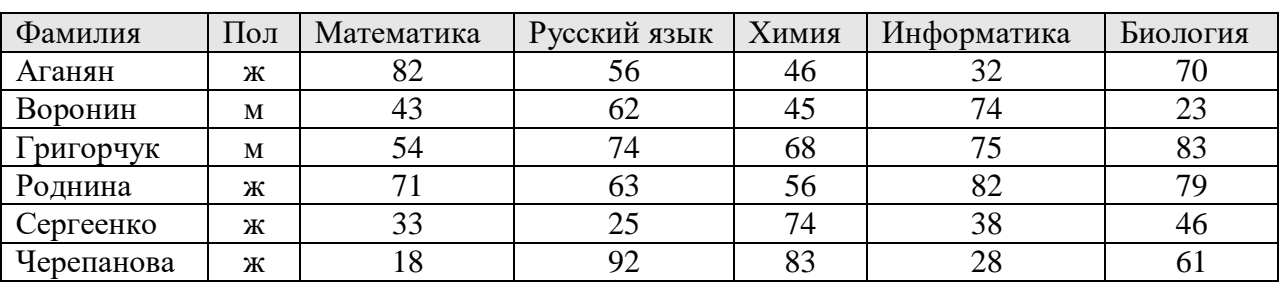

**6.** Результаты тестирования представлены в таблице:

Сколько записей в ней удовлетворяют условию «**Пол ='ж' ИЛИ Химия > Биология**»?

1) 5 2) 2 3) 3 4) 4

**7.** В некотором каталоге хранился файл Задача5. После того, как в этом каталоге создали подкаталог и переместили в созданный подкаталог файл Задача5, полное имя файла стало Е:\Класс9\Физика\Задачник\Задача5. Каково было полное имя этого файла до перемещения?

1)Е:\Физика\Задачник\Задача5

2)Е:\Физика\Задача5

3)Е:\Класс9\Задачник\Задача5

4)Е:\Класс9\Физика\Задача5

*На задания 8 и 9 дайте краткий ответ в отведённом для этого месте*

#### **8**. Окно какой программы изображено на картинке.

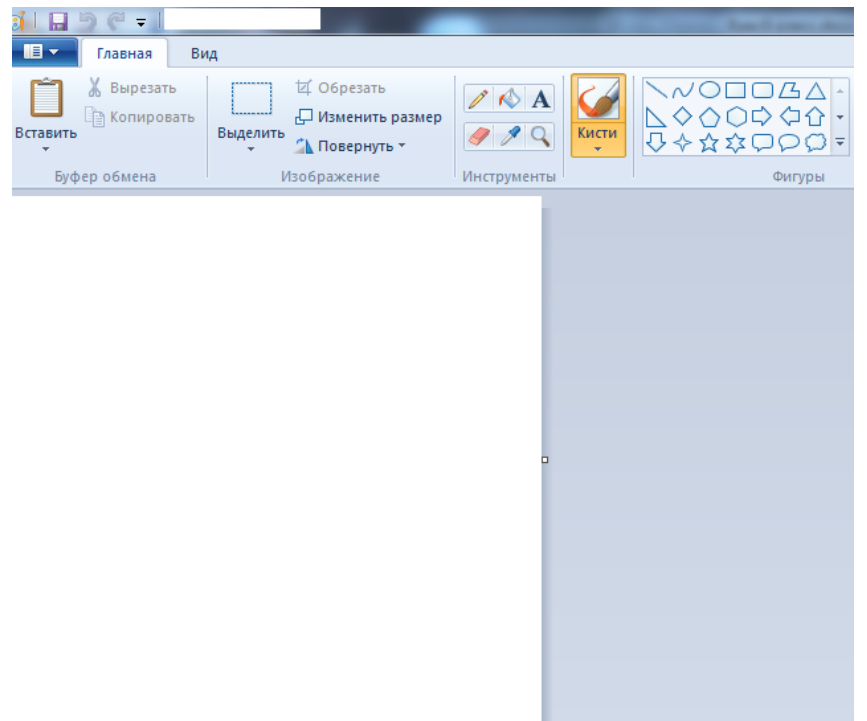

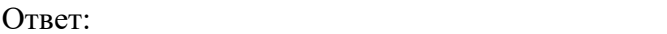

## $9<sub>1</sub>$

Дан фрагмент электронной таблицы.

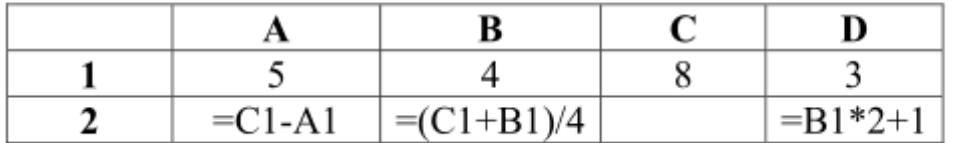

Какая формула должна быть записана в ячейке С2, чтобы построенная после выполнения вычислений круговая диаграмма по значениям диапазона ячеек А2:D2 соответствовала рисунку?

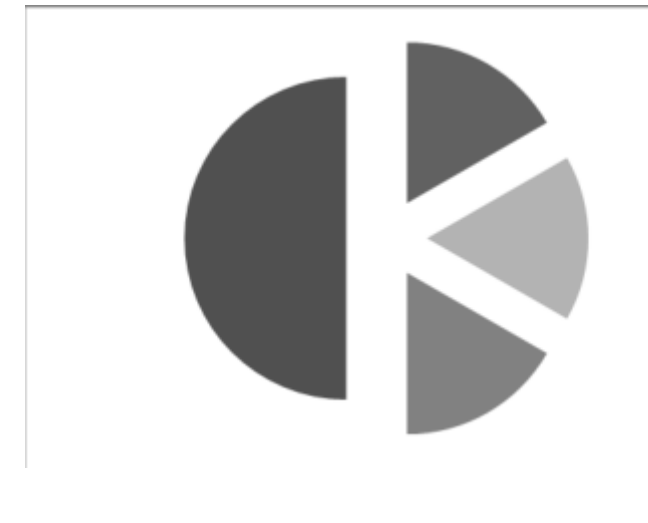

Ответ:

На задания 10 и 11 дайте развернутый ответ в отведённом для этого месте

10. В ячейке электронной таблице Н5 записана формула =B5\*V5. Какая формула будет получена из нее при копировании в ячейку Н7. Ответ обоснуйте.

Ответ: при последните при подразни при последните при подразни при подразни при подразни при подразни при при

11. Ваня Иванов собирался полететь на каникулах на отдых и записал расписание перелётов из Москвы в разные города в виде таблицы. Ниже приведены несколько строк таблины

Каждая строка таблицы содержит запись об одном маршруте перелёта. В столбце А записан город назначения, в столбце  $B$  – страна назначения; в столбце  $C$  – примерное время в пути.

Выполните залание.

На основании данных, содержащихся в таблице ниже, ответьте на вопрос.

1. Какой процент от всех 5-часовых перелётов составляют 5-часовые перелеты в Египет? Ответ на этот вопрос нужно записать в отведенное для этого место. Также необходимо указать формулу, по которой сделаны расчеты.

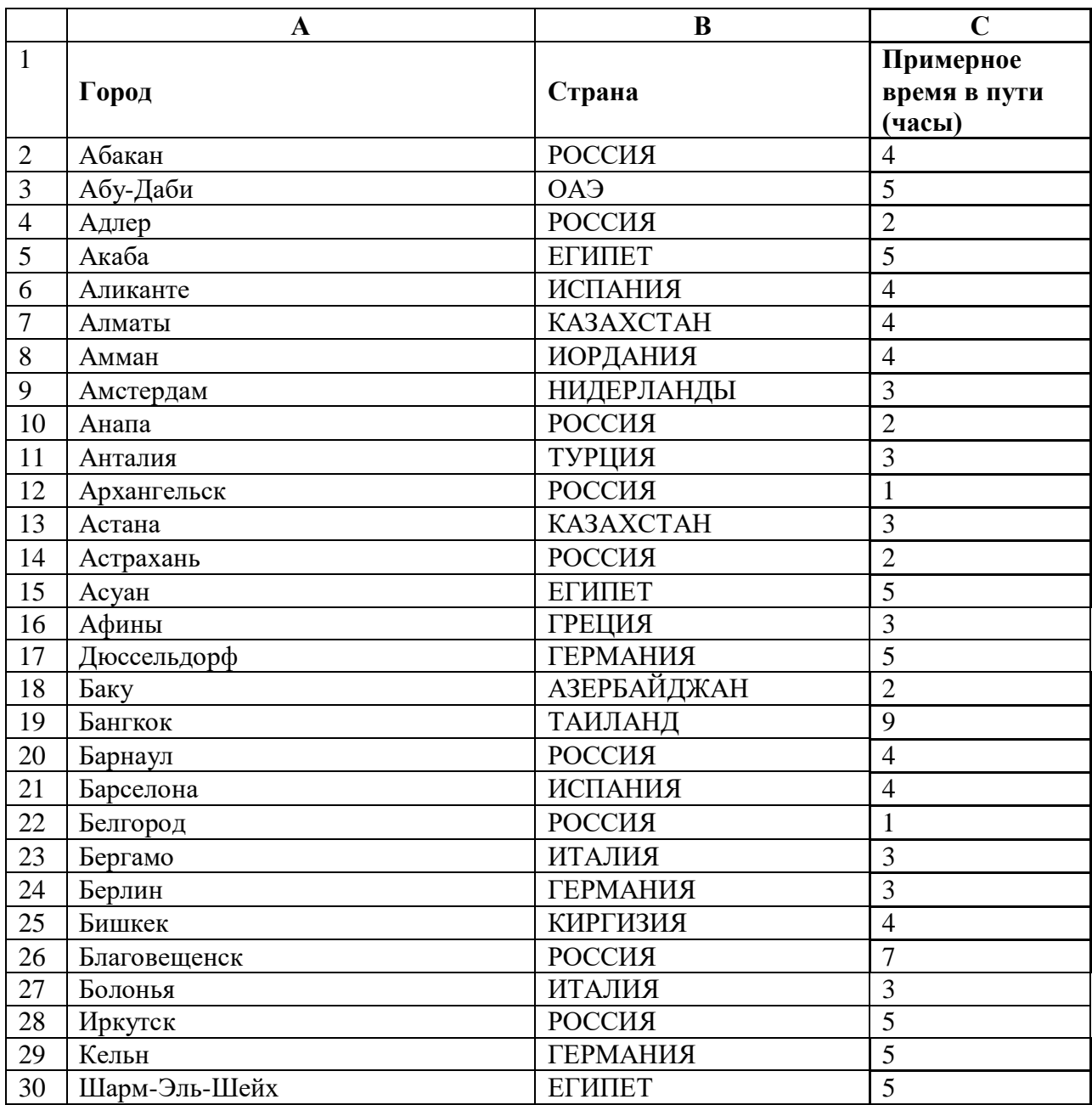

Ответ \_\_\_\_\_\_\_\_\_\_\_\_\_\_\_\_\_\_\_\_\_\_\_\_\_\_\_\_\_\_\_\_\_\_\_\_\_\_\_\_\_\_\_\_\_\_\_\_\_\_\_\_\_\_\_\_\_\_\_\_\_\_\_\_\_\_\_\_\_\_\_\_

# **диагностической работы по информатике и ИКТ для учащихся 8 классов по разделу «Работа в информационном пространстве»**

**1.Назначение работы. Д**иагностическая работа проводится с целью определения уровня освоения обучающимися 8-х классов предметного содержания по разделу «Работа в информационном пространстве», выявления элементов содержания, вызывающих наибольшие затруднения у восьмиклассников, с целью коррекции.

## **2. Характеристика структуры и содержания работы.**

В работе представлены задания базового и повышенного уровня сложности.

Задания базового уровня № 1-7 - это простые задания с выбором ответов. К заданиям приводится четыре варианта ответа, из которых только один является верным.

Задание № 8-9 - задания с кратким ответом. Ответ записывается в отведённом для этого месте.

Задание № 10-11 - задания, которые предполагают развёрнутый ответ.

## **3.Распределение заданий диагностической работы по содержанию, проверяемым умениям и видам деятельности.**

Работа составлена, исходя из необходимости проверки достижений планируемых предметных результатов обучения по разделу «Работа в информационном пространстве», предмета «Информатика и ИКТ»:

- понятия «электронная почта», «чат», «форум», «веб-сайт», «браузер»;
- передача известного объёма данных по каналу связи;
- возможные пути поиска информации с использованием и без использования компьютера, с использованием и без использования Интернета;
- компьютерные вирусы;
- умение использовать полученные знания, умения и навыки в повседневной жизни.

## **4. Распределение заданий диагностической работы по уровню сложности**

Задания КИМов трех уровней сложности:

- Часть А базовый уровень. (№1-7) На вопрос предлагаются четыре варианта ответов, из которых верным может быть только один.
- Часть В повышенный уровень. Включает 2 задания (8-9) с кратким ответом. Для заданий части В ответ записывается в отведённом для этого месте.
- Часть С повышенный уровень. Содержит 2 задания (10-11), на которые следует дать развёрнутый ответ.

#### **5. Время выполнения работы**

Часть А – на каждое задание 2 мин

Часть В – на каждое задание 3 мин

Часть С – на каждое задание 5 мин.

На выполнение работы отводится 40-45 минут.

#### **6.Система оценивания отдельных заданий и работы в целом**.

**Задания № 1-7:** за правильный ответ выставляется 1 балл.

#### **Задания № 8-9 с кратким ответом**

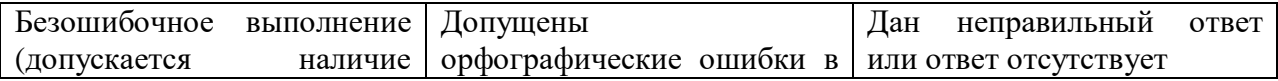

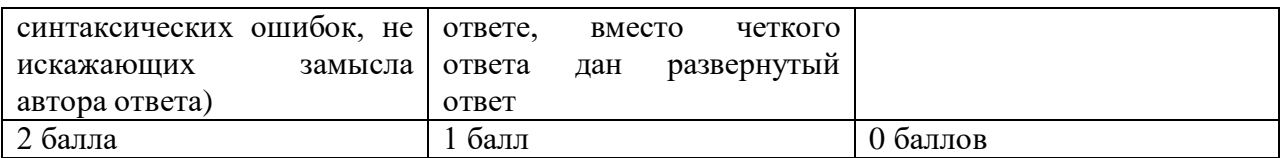

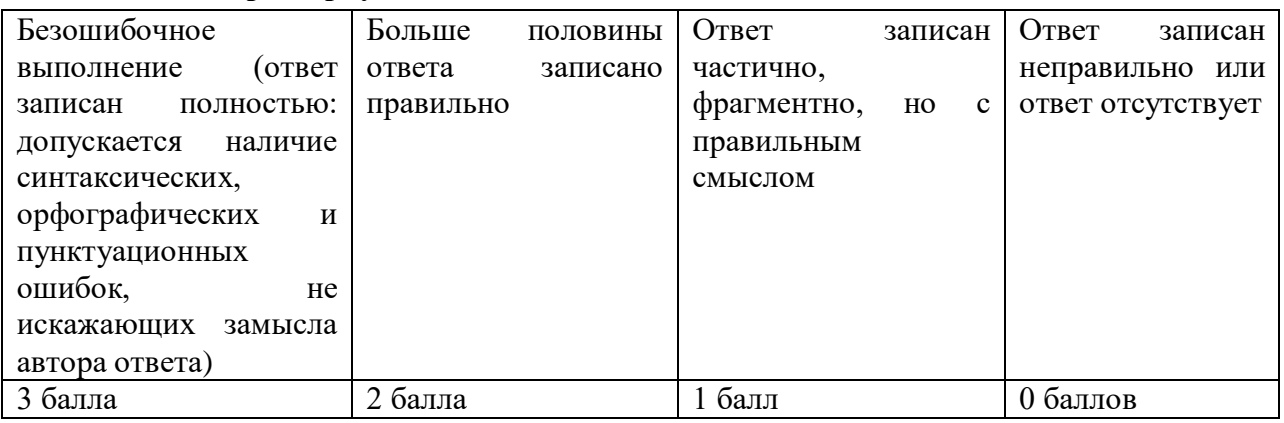

На основе баллов, выставленных за выполнение всех заданий работы, подсчитывается первичный балл, который переводится в отметку по пятибалльной шкале, и определяется уровень достижения планируемых результатов:

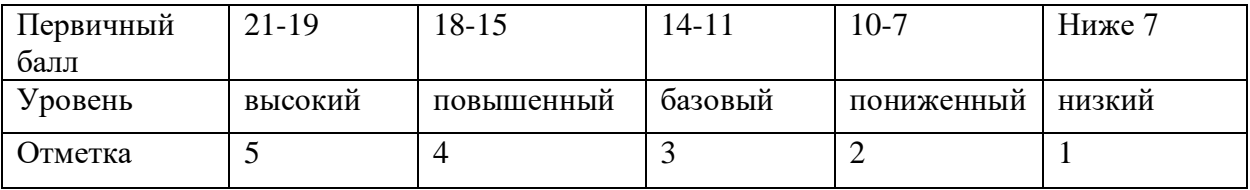

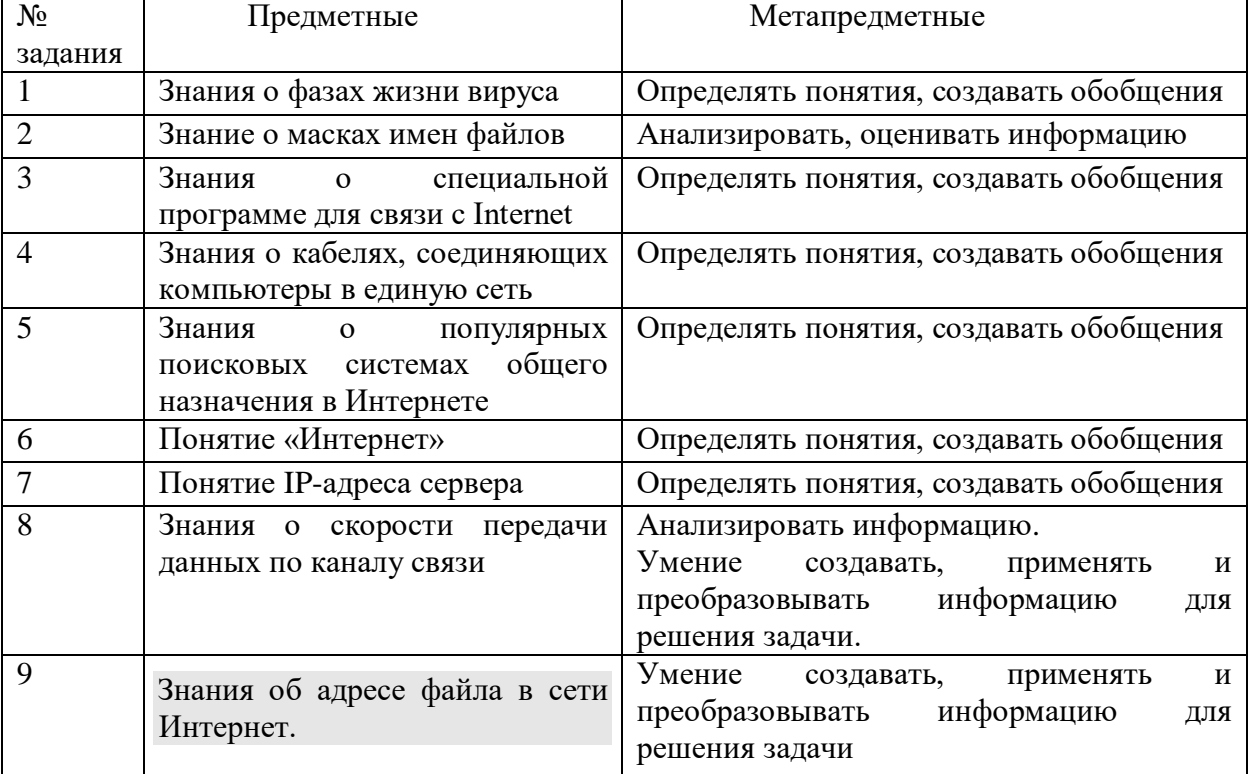

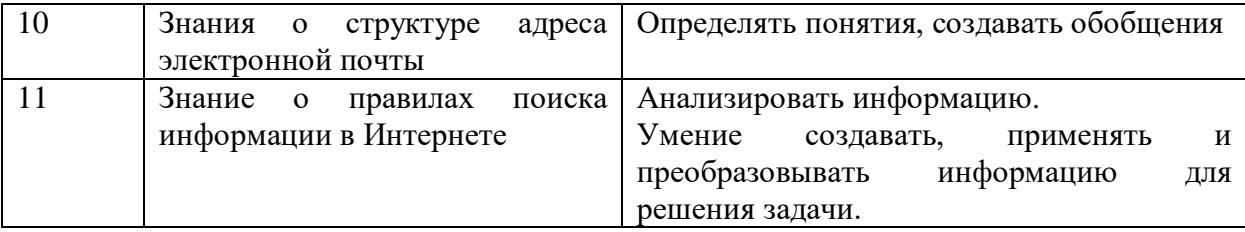

1. Выберите правильное утверждение:

- 1. условно выделяют две фазы жизни вируса: пассивная и нейтральная;
- 2. условно выделяют три фазы жизни вируса: пассивная и нейтральная и активная;
- 3. условно выделяют две фазы жизни вируса: пассивная и активная;
- 4. условно выделяют три фазы жизни вируса: положительная, отрицательная и нейтральная

2. Для групповых операций с файлами используются маски имен файлов. Маска представляет собой последовательность букв, цифр и прочих допустимых в именах файлов символов, в которых также могут встречаться следующие символы: Символ «?» (вопросительный знак) означает ровно олин произвольный символ. Символ «\*» (звездочка) означает любую последовательность символов произвольной длины, в том числе «\*» может задавать и пустую последовательность. Определите, какое из указанных имен файлов удовлетворяет маске: ?а???\*

 $1)$  dad $1$  $2)$  dad $22$  $3)$  3daddy  $4)$  add $444$ 

3. Для связи с Internet используется специальная программа:

- а) операционная система;
- б) веб-сайт;
- $B)$  браузер:
- г) утилита.

4. Что не относится к кабелям, соелиняющим компьютеры в елиную сеть:

а) коаксиальный

б) витой пары

в) оптоволоконного

г) соединительный

5. Одной из популярных поисковых систем общего назначения в Интернете является:

1) www.openclass.ru 2) www.yandex.ru 3) www.opera.com 4) www.gimp.org

- 6. Что является синонимом слова Интернет:
- а) браузер
- б) всемирная паутина
- в) веб-сайт
- г) язык гипертекстовой разметки

7. Петя записал IP-адрес школьного сервера на листке бумаги и положил его в карман куртки. Петина мама случайно постирала куртку вместе с запиской. После стирки Петя обнаружил в кармане четыре обрывка с фрагментами IP-адреса. Эти фрагменты

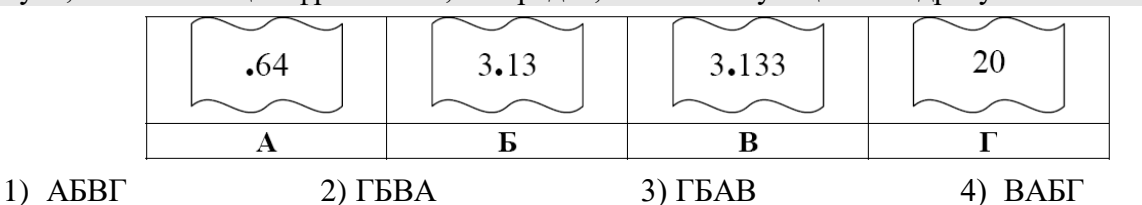

обозначены буквами А, Б, В и Г. Восстановите IP-адрес. Выберите последовательность букв, обозначающих фрагменты, в порядке, соответствующем IP-адресу.

На задания 8 и 9 дайте краткий ответ в отведённом для этого месте

8. Скорость передачи данных через ADSL-соединение равна 512 000 бит/с. Передача файла через это соединение заняла 1 минуту. Определить размер файла в килобайтах.

Ответ:

9. Доступ к файлу htm.net, находящемуся на сервере com.edu, осуществляется по протоколу ftp. В таблице фрагменты адреса файла закодированы буквами от А до Ж. Запишите последовательность этих букв, кодирующую адрес указанного файла в сети Интернет.

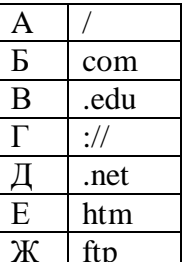

Ответ:

На задания 10 и 11 дайте развернутый ответ в отведённом для этого месте

**10.** Что означают все части адреса электронной почты Ivanov@softpro.saratov.ru

OTReT:  $Ivanov ru -$ 

11. В таблице приведены запросы к поисковому серверу. Расположите номера запросов в порядке возрастания количества страниц, которые найдет поисковый сервер по каждому запросу. Для обозначения логической операции «ИЛИ» в запросе используется символ |, а для логической операции « $M$ » – &.

- 1) принтеры & сканеры & продажа
- 2) принтеры & продажа
- 3) принтеры | продажа
- 4) принтеры | сканеры | продажа

Ответ: